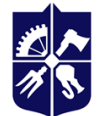

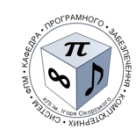

**Кафедра програмного забезпечення комп'ютерних систем**

# **ХМАРНІ ТЕХНОЛОГІЇ**

## **Робоча програма навчальної дисципліни (Силабус)**

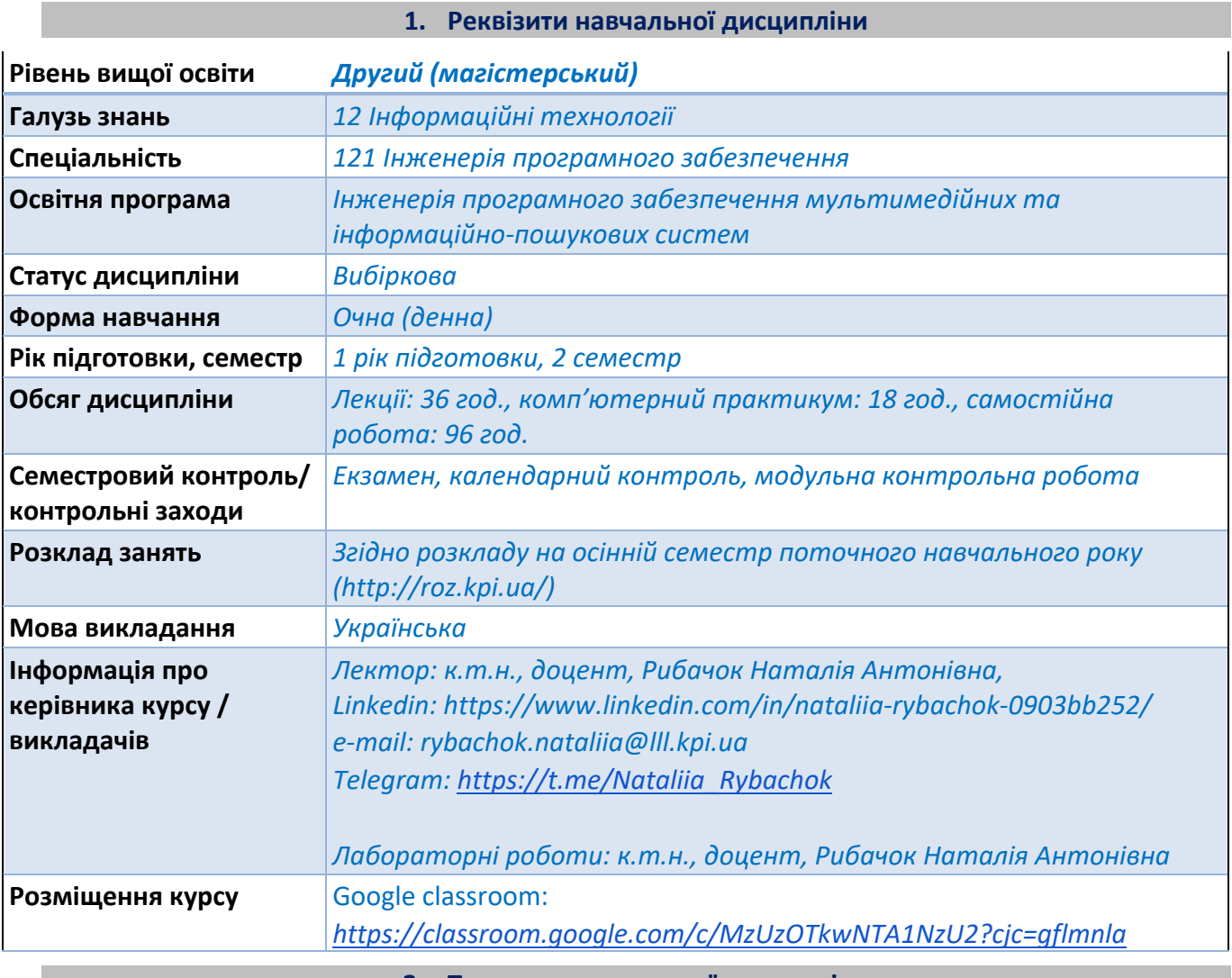

**2. Програма навчальної дисципліни**

#### **1. Опис навчальної дисципліни, її мета, предмет вивчання та результати навчання**

*Вивчення дисципліни «Хмарні технології» дозволяє сформувати у здобувачів освіти компетенції, необхідні для розв'язання практичних задач професійної діяльності, пов'язаної із пов'язаної із використанням можливостей керування хмарними сервісами Azure із використанням командного рядка Azure PowerShell для розроблення ПЗ.*

*Метою вивчення дисципліни «Хмарні технології» є формування у здобувачів освіти здатностей самостійно створювати віртуальні машини, керувати ОС із використанням протоколів RDP та SSH, використовувати мобільний пристрій для керування ВМ та доступу до ОС; із використанням з Azure PowerShell керувати дисками у ВМ, створювати образи ВМ, використовувати набори доступності, набори масштабованих ВМ для розгортання додатків, балансувальник навантаження ВМ, віртуальні мережі Azure.*

*Предметом дисципліни «Хмарні технології» є сервіси хмарної платформи Azure.*

*Вивчення дисципліни «Хмарні технології» підсилює у здобувачів освіти фахові компетентності (ФК), необхідні для розв'язання практичних задач професійної діяльності, пов'язаних з розробленням, вдосконаленням та супроводженням інтелектуальних інформаційних систем оброблення мультимедійних даних:*

*ФК07 Здатність критично осмислювати проблеми у галузі інформаційних технологій та на межі галузей знань, інтегрувати відповідні знання та розв'язувати складні задачі у широких або мультидисциплінарних контекстах.*

*ФК11 Здатність проєктувати та конструювати, впроваджувати та підтримувати веборієнтовані програмні системи для реалізації нових методів пошуку інформації.*

*Вивчення дисципліни «Хмарні технології» сприяє формуванню у студентів наступних програмних результатів навчання (ПРН) за освітньою програмою:*

*ПРН07 Аналізувати, оцінювати і застосовувати на системному рівні сучасні програмні та апаратні платформи для розв'язання складних задач інженерії програмного забезпечення.*

*ПРН16 Планувати, організовувати та здійснювати тестування, верифікацію та валідацію програмного забезпечення.*

*ПРН17 Збирати, аналізувати, оцінювати необхідну для розв'язання наукових і прикладних задач інформацію, використовуючи науково-технічну літературу, бази даних та інші джерела.*

#### **2. Пререквізити та постреквізити дисципліни (місце в структурно-логічній схемі навчання за відповідною освітньою програмою)**

*Успішному вивченню дисципліни «Хмарні технології» передує вивчення вибіркової дисципліни «Основи хмарних технологій» підготовки бакалаврів за спеціальністю 121 Інженерія програмного забезпечення.*

*Отримані при засвоєнні дисципліни «Хмарні технології» теоретичні знання та практичні уміння забезпечують успішне виконання курсових проєктів та магістерських дисертацій за спеціальністю 121 Інженерія програмного забезпечення.*

#### **3. Зміст навчальної дисципліни**

*Дисципліна «Хмарні технології» передбачає вивчення таких тем:*

*Тема 1. Вступ до віртуалізації та хмарних технологій* 

*Тема 2. Сервіси хмарної платформи Azure*

*Модульна контрольна робота*

*Екзамен*

#### **4. Навчальні матеріали та ресурси**

#### *Базова література:*

*1. Матеріали лекцій з дисципліни "Хмарні технології". Використати для опанування теоретичних навиків дисципліни. Матеріали знаходяться у Google classroom: https://classroom.google.com/c/MzUzOTkwNTA1NzU2?cjc=gflmnla*

*2. Методичні вказівки до завдань з дисципліни "Хмарні технології". Використати для опанування практичних навиків дисципліни. Матеріали знаходяться у Google classroom: https://classroom.google.com/c/MzUzOTkwNTA1NzU2?cjc=gflmnla*

#### *Додаткова література:*

*3. Tiutiunnyk P.B., Rybachok N.A. Creating web application for organizing teamwork online using Microsoft Azure cloud services. Управляючие системы и машины. 2021. № 2-3. p. 52-59. DOI https://doi.org/10.15407/csc.2021.02.052*

*4. Azure documentation https://learn.microsoft.com/en-us/azure/*

*5. A Cloud Guru Blog https://acloudguru.com/blog*

*6. The Official YAML Web Site https://yaml.org/*

*7. GitHub Docs https://docs.github.com/en*

*8. Identity and access management (IAM) https://azure.microsoft.com/en-us/products/category/identity/*

*9. Comparing AWS, Azure, and Google Cloud IAM services https://acloudguru.com/blog/engineering/comparing-aws-azure-and-google-cloud-iam-services*

*10. SSH Command - Usage, Options, Configuration https://www.ssh.com/academy/ssh/command*

#### **3. Навчальний контент**

#### **5. Методика опанування навчальної дисципліни (освітнього компонента)**

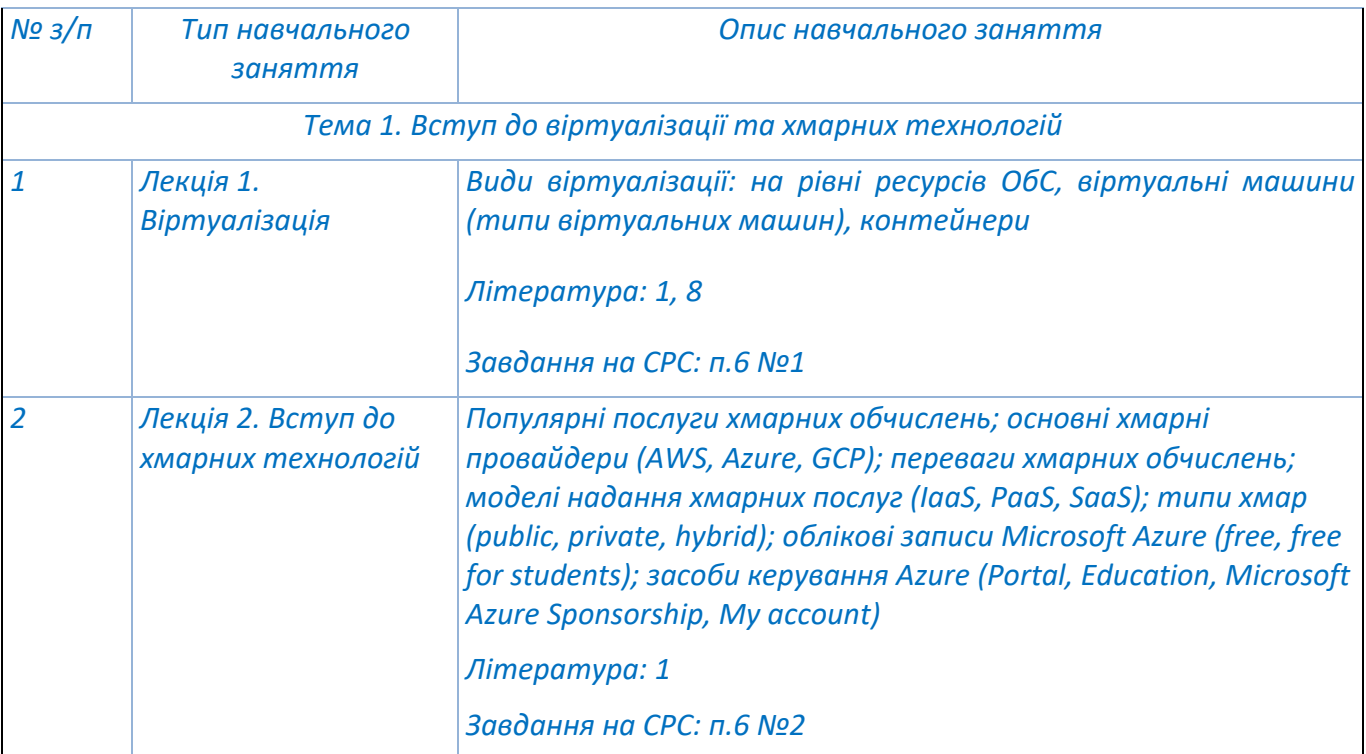

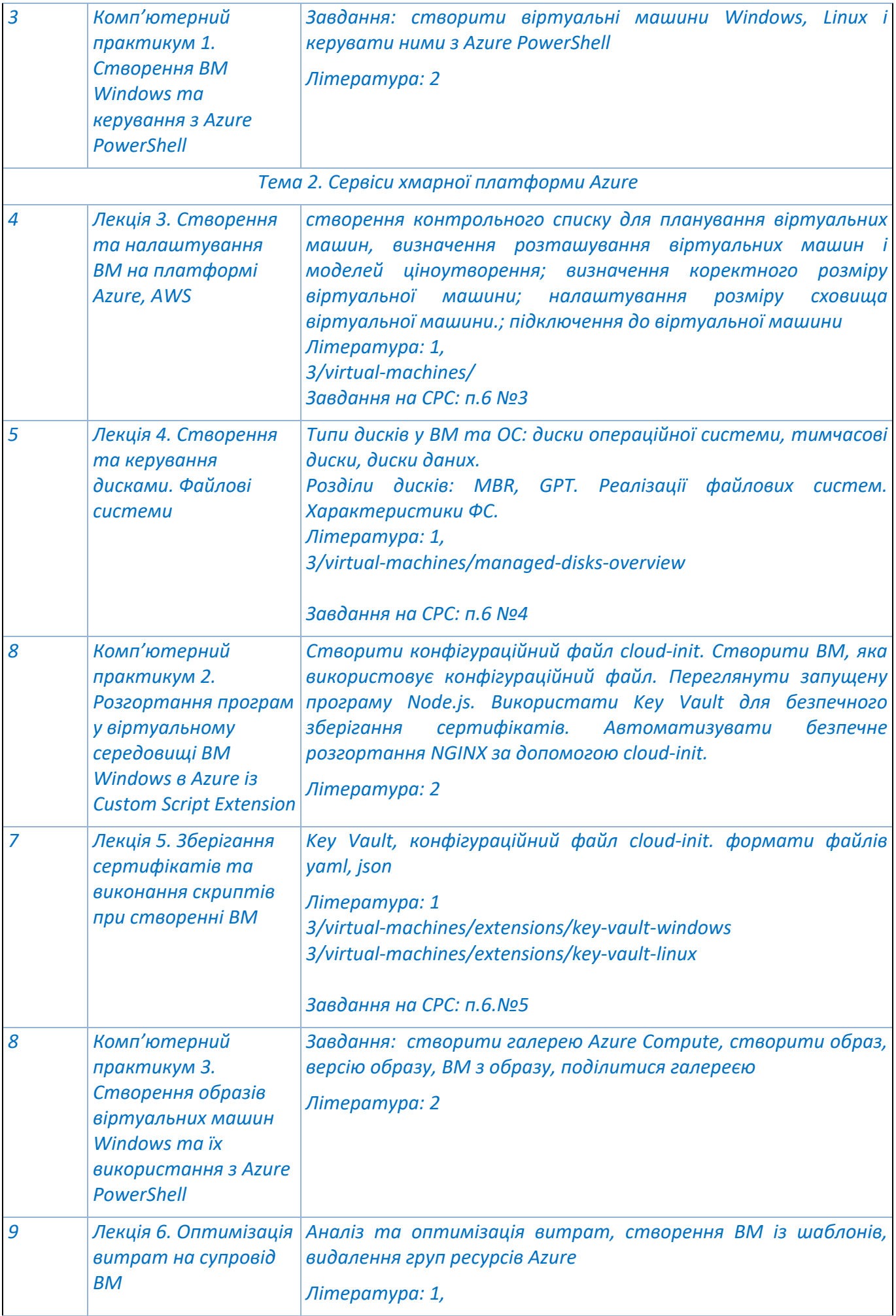

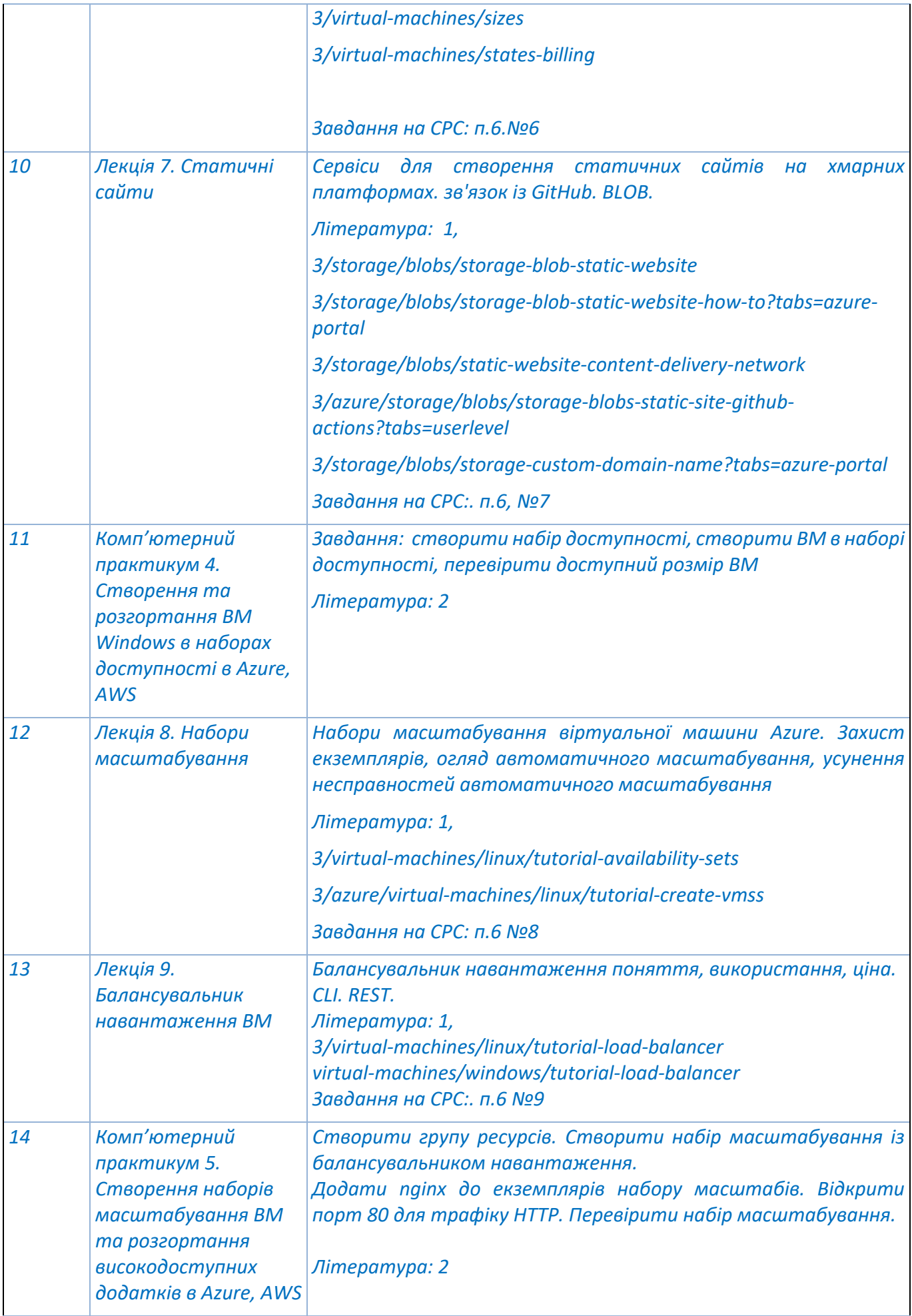

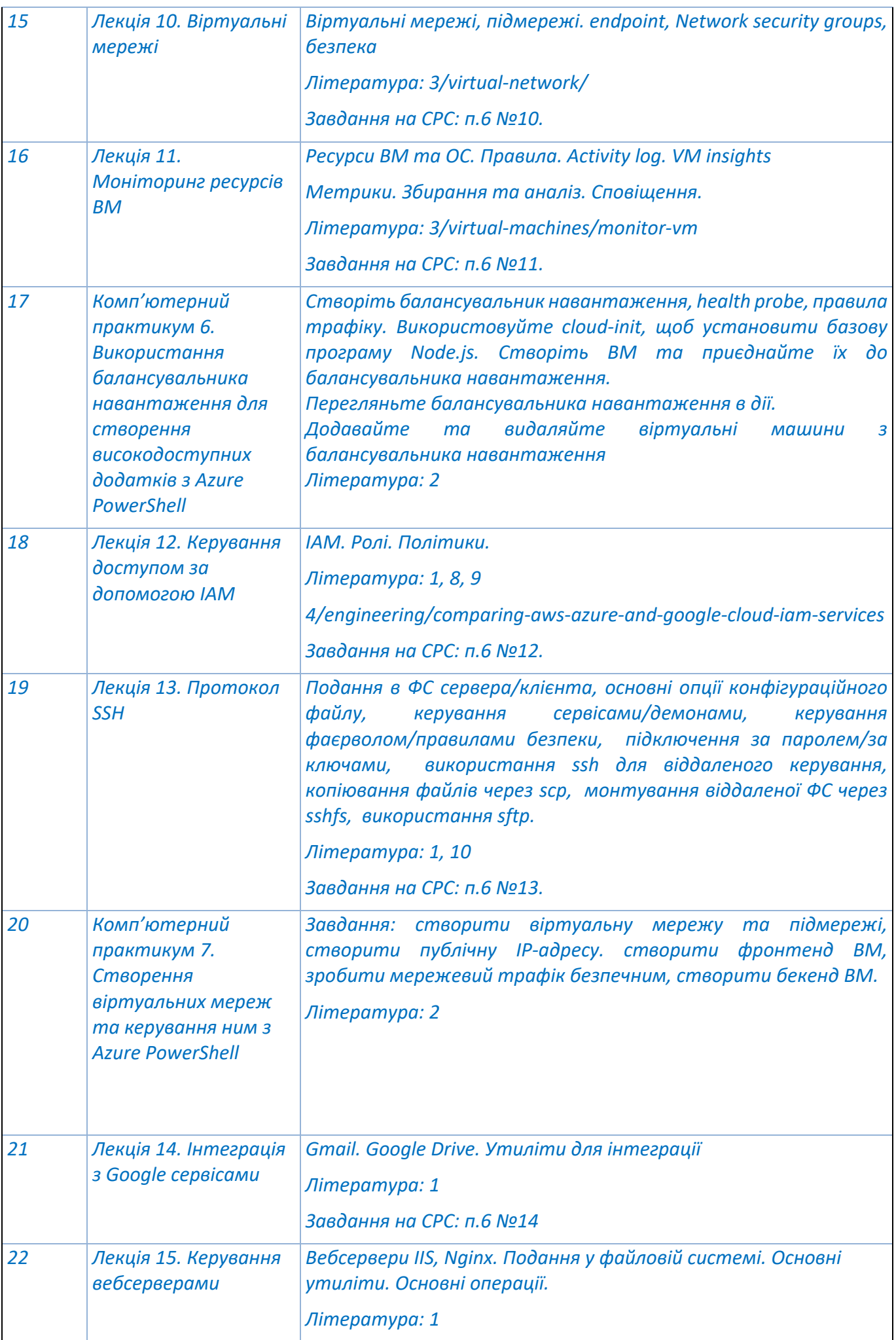

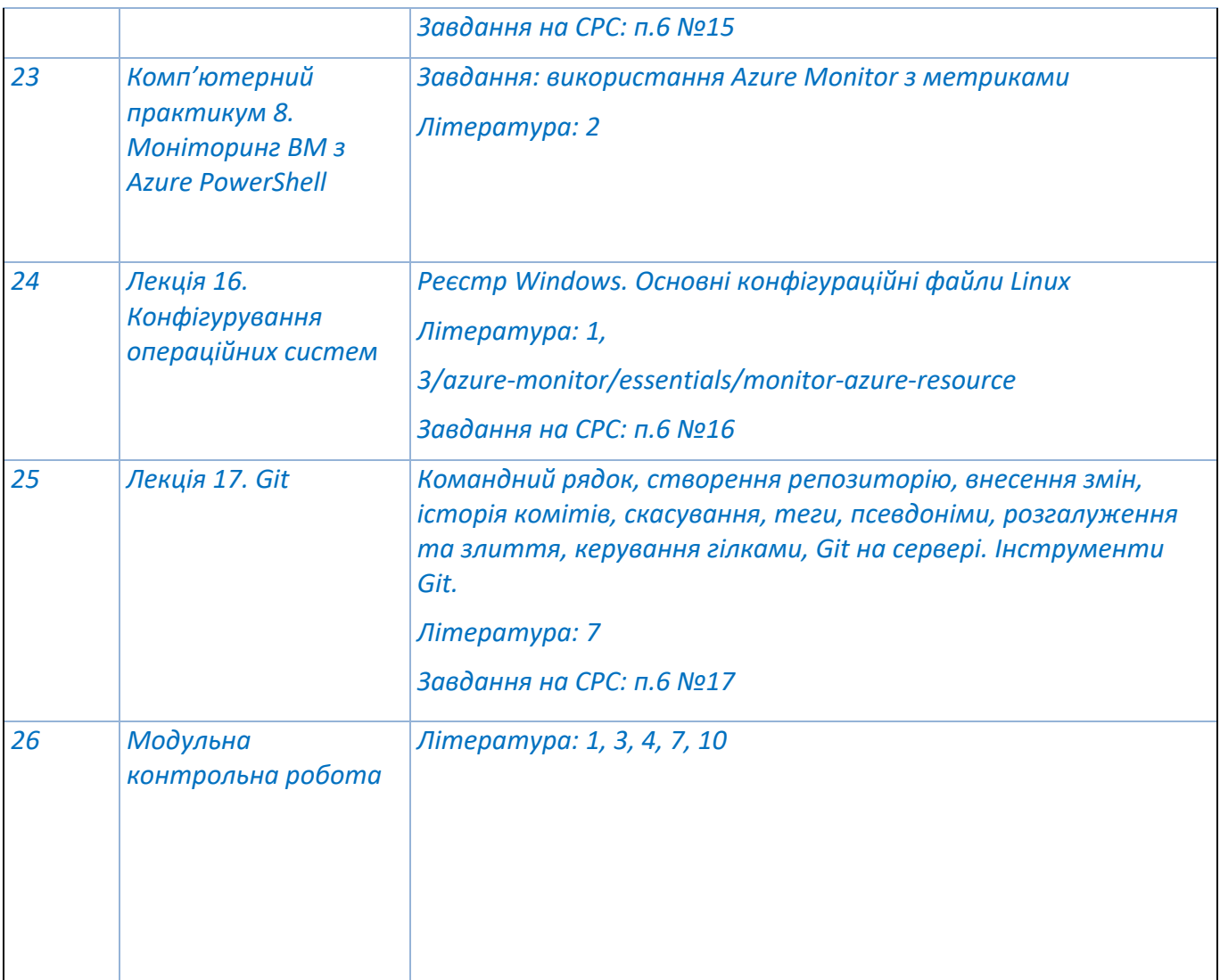

### **6. Самостійна робота студента/аспіранта**

*Дисципліна «Хмарні технології» ґрунтується на самостійних підготовках до аудиторних занять на теоретичні та практичні теми.*

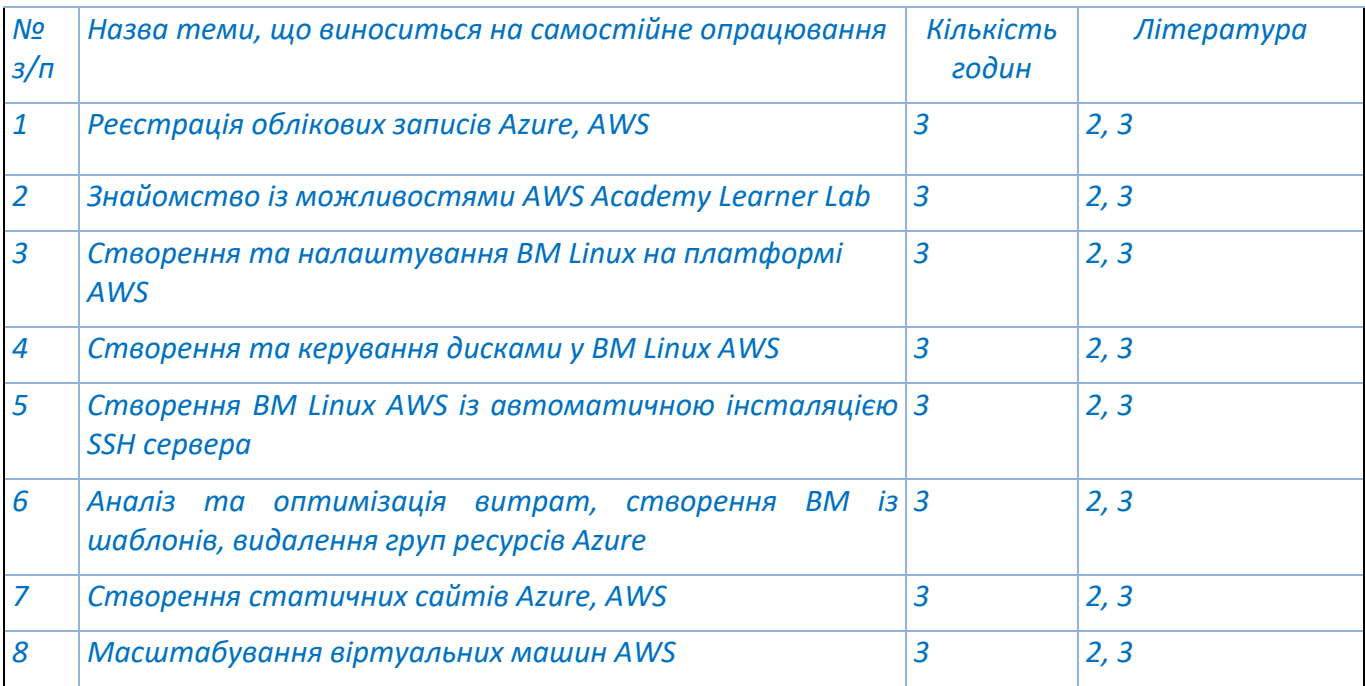

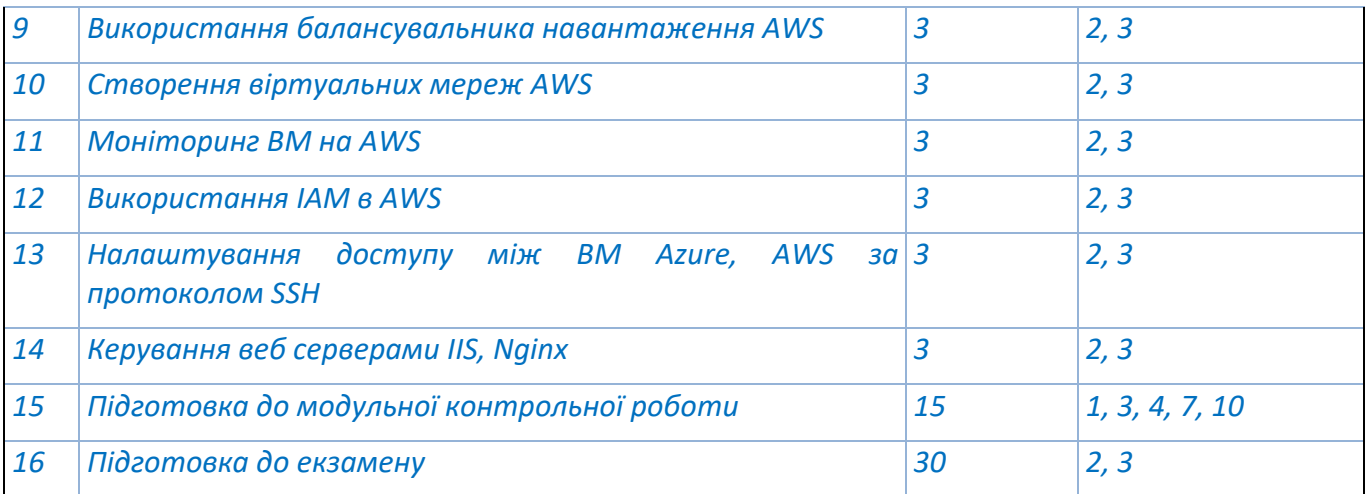

#### **4. Політика та контроль**

#### **5. Політика навчальної дисципліни (освітнього компонента)**

*Відвідування лекційних занять є обов'язковим.*

*Відвідування лабораторних занять не є обов'язковим.* 

*Правила поведінки на заняттях: активність, повага до присутніх, відключення телефонів.*

*Дотримання політики академічної доброчесності.*

*Правила захисту завдань: роботи повинні бути зроблені відповідно до поставлених задач та згідно з варіантом.*

#### **6. Види контролю та рейтингова система оцінювання результатів навчання (РСО) 9\*2+14\*2+3\***

*Протягом семестру студенти виконують 8 комп'ютерних практикумів та 14 самостійних завдань. Кожне завдання комп'ютерного практикуму та самостійної роботи оцінюється 1,5 балами.* 

*Бали за комп'ютерні практикуми та самостійні завдання зараховується, якщо робота виконано повністю та правильно. В протилежному випадку робота повертається на доопрацювання.*

*Заохочувальні бали нараховуються за:*

*- тестування завдань та їх доповнення, творчий підхід до виконання завдань ( +1 за кожне завдання, максимальна кількість додаткових балів - 5) .*

*Максимальна кількість балів за виконання та захист комп'ютерних практикумів та завдань: 1.5 балів × 22 = 36 балів.*

*Завдання на модульну контрольну роботу складається з 4 підзавдань. Кожне підзавдання містить з 6 тестових запитань та 1 практичне завдання. Відповідь на кожне тестове запитання оцінюється 0.5 балами. Відповідь на кожне практичне завдання оцінюється 3.0 балами. Перелік завдань наведено у Додатку 2.* 

*Критерії оцінювання кожного тестового запитання контрольної роботи:*

*0.5 балів – відповідь вірна;*

*0 балів – немає відповіді або відповідь невірна.*

*Критерії оцінювання практичного завдання контрольної роботи:*

*3 бали – відповідь вірна;*

*2 бали – у відповіді є незначні помилки;*

*1 бал – у відповіді є суттєві помилки;*

*0 балів – немає відповіді або відповідь невірна.*

#### *Максимальна кількість балів за модульну контрольну роботу:*

*(0,5 балів × 6 запитання + 3 бали х 1 завдання) х 4 підзавдань = 24 бали.*

#### *Рейтингова шкала з дисципліни дорівнює:*

*R = RС = Rком.практ+RМКР+ Rекзамен = 36 балів + 24 балів + 50 балів = 100 балів.*

*Календарний контроль: проводиться двічі на семестр як моніторинг поточного стану виконання вимог силабусу.*

*На першій атестації (8-й тиждень) студент отримує «зараховано», якщо він отримав не менше 6 балів (50 % від максимальної кількості завдань, яку може виконати студент до першої атестації).*

*На другій атестації (14-й тиждень) студент отримує «зараховано», якщо він отримав не менше 11 балів (50 % від максимальної кількості завдань, яку може виконати студент до другої атестації).*

*Семестровий контроль: екзамен*

*Умови допуску до семестрового контролю:*

*При семестровому рейтингу (RC) не менше 30 балів та зарахуванні усіх робіт комп'ютерного практикуму, студент має допуск до екзамену. Після складання екзамену виставляється оцінка відповідно до таблиці (Таблиця відповідності рейтингових балів оцінкам за університетською шкалою).*

*Необхідною умовою допуску до екзамену є виконання та захист комп'ютерного практикуму.*

*Екзаменаційна контрольна робота складається тестової та практичної частин. Тестова частина містить 30 питань. Практична частина передбачає виконання двох завдань. Перелік тем, які виносяться на екзамен наведено у додатку 1.* 

*Відповідь на кожне тестове запитання оцінюється 1 балом. Критерії оцінювання кожного запитання екзаменаційної контрольної роботи:*

*1 балів – відповідь вірна;*

*0 балів – немає відповіді або відповідь невірна.*

*Практичні завдання оцінюються 10 балами. Кожне завдання має 5 підпунктів. Оцінка за виконання кожного підпункту - 2 бали. Оцінка за виконання завдання є сумою оцінок за виконання підзавдань.*

*Критерії оцінювання кожного підзавдання:*

*2 бали – підзавдання виконано вірно;*

*0 балів – підзавдання виконано невірно.*

*Максимальна кількість балів за екзаменаційну контрольну роботу:* 

*1 бал × 30 запитань + (2 бали х 5 підзавдань) х 2 завдання = 50 балів.*

Таблиця відповідності рейтингових балів оцінкам за університетською шкалою:

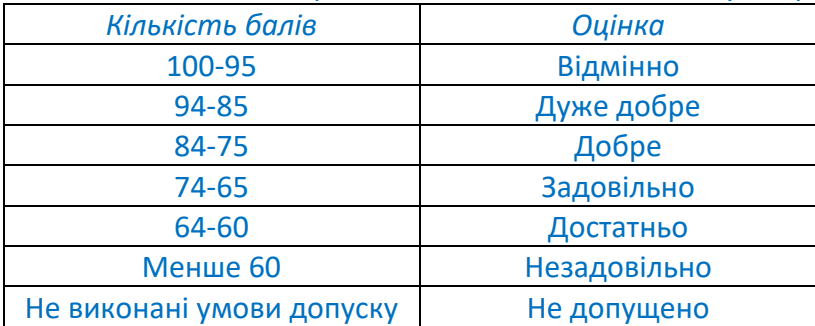

#### **9. Додаткова інформація з дисципліни (освітнього компонента)**

*Перелік питань, які виносяться на семестровий контроль, наведено у Додатку 1.*

#### **Робочу програму навчальної дисципліни (силабус):**

**Складено** к.т.н., доцент, Рибачок Н.А.

**Ухвалено** кафедрою ПЗКС (протокол №8 від 25.01.2023)

**Погоджено** Методичною комісією факультету прикладної математики (протокол №6 від 27.01.2023)

- *1. Віртуалізація*
- *2. Вступ до хмарних технологій*
- *3. Створення та налаштування ВМ на платформі Azure, AWS*
- *4. Створення та керування дисками. Файлові системи*
- *5. Зберігання сертифікатів та виконання скриптів при створенні ВМ*
- *6. Оптимізація витрат на супровід ВМ*
- *7. Статичні сайти*
- *8. Набори масштабування*
- *9. Балансувальник навантаження ВМ*
- *10. Віртуальні мережі*
- *11. Моніторинг ресурсів ВМ*
- *12. Керування доступом за допомогою IAM*
- *13. Протокол SSH*
- *14. Інтеграція з Google сервісами*
- *15. Керування вебсерверами*
- *16. Конфігурування операційних систем*
- *17. Git*

*Додаток 2. Завдання МКР*

- *1. Створення та керування дисками у ВМ Windows з Azure PowerShell*
- *2. Інтеграція ВМ з Google сервісами*
- *3. Налаштувати автозавантаження додатків в ОС Windows, Linux*
- *4. Налаштування Git у ВМ*